National Supercomputer Centre in Linköping Sweden

#### Strategier för att utnytja parallella system

Peter Kjellström – NSC Upplysning 2010-04-27

# Problemet

- Människor tänker normalt i seriella banor
- Det finns massor med seriell kod skriven
- Parallellprogrammering svårt och okänt
- 2-24 cores i en vanlig desktop/server
- >1000 cores i en HPC-resurs
- Trenden är stigande...

# Komplikationer

- **· "Strong scaling" är svårt**
- Amdahls lag
- Komplicerad utvecklingsmiljö (tex. debugging/felsökning)

## Strong scaling

● Kommunikationstid vs. beräkningstid

- Det tar ~1us mellan två noder i ett kluster
- På 1us hinner en modern core ~1000 Fops

– Små problem hinner inte delas upp

- Strong scaling, att få ökad prestanda med fler cores med bibehållen problemstorlek
- Weak scaling, att få ökad prestanda med fler cores fast då man samtidigt ökar problemstorleken

## Amdahls lag

- Det som inte (kan) parallelliseras begränsar till slut skalbarheten
- För små f har optimeringar liten effekt
- Program med många delar kräver mycket jobb

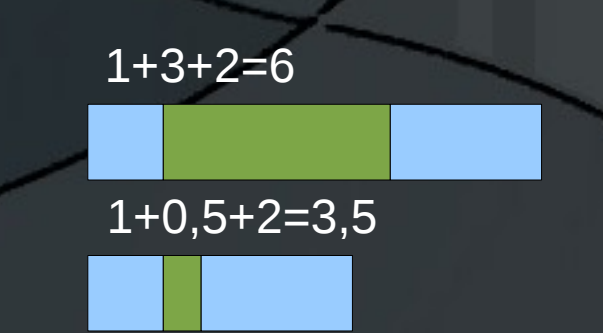

$$
Speedup_{total}(f, S) = \frac{1}{(1 - f) + \frac{f}{S}}
$$

$$
f = \frac{3}{6} = 0.5 \quad S = 6 \rightarrow \frac{1}{(1 - 0.5) + \frac{0.5}{6}} = \frac{12}{7}
$$

Amdahl's Law

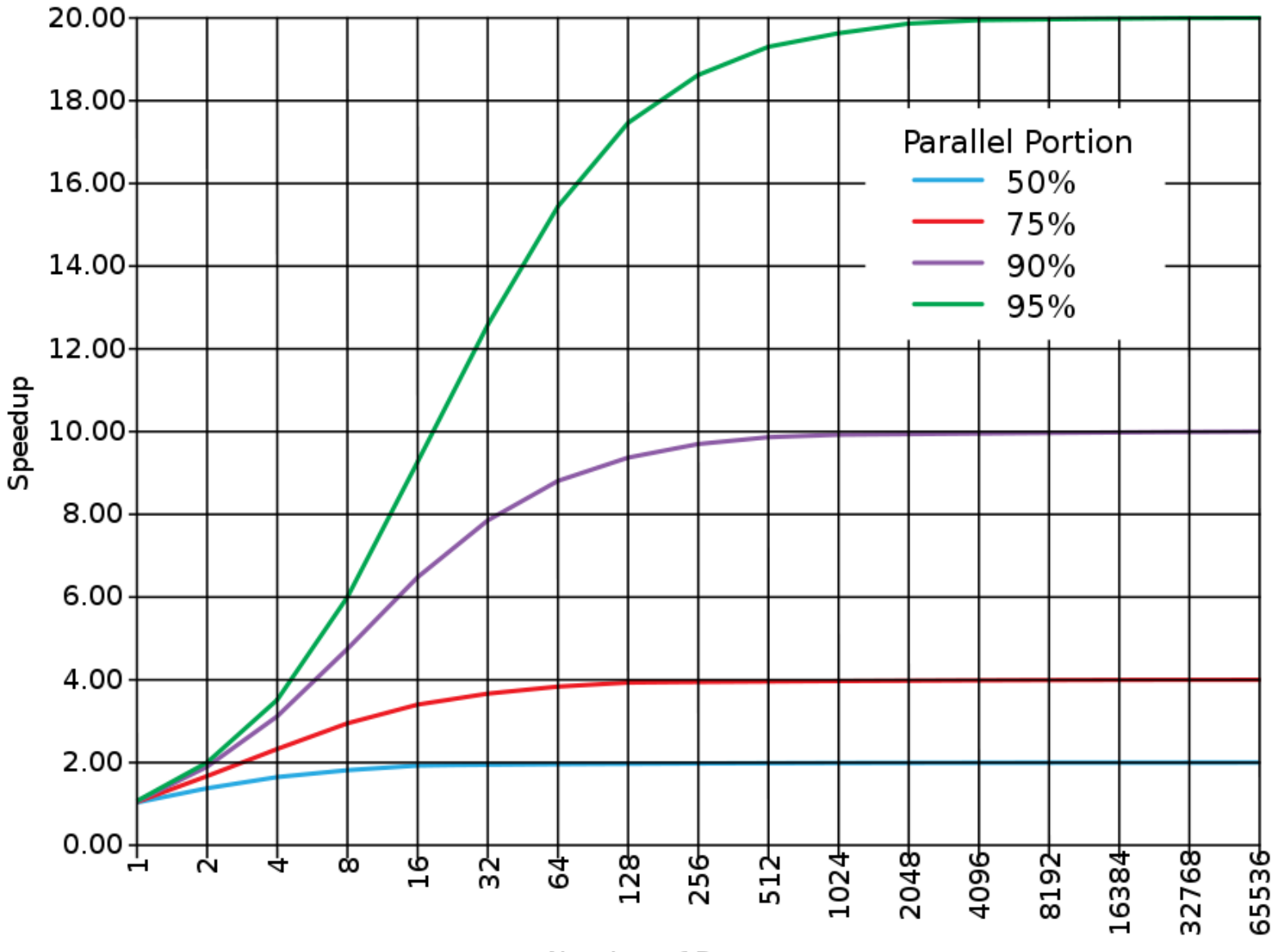

Number of Processors

#### Parallella strategier

● Magisk mjuk-/hårdvara som fixar det • Oberoende instanser, parameterstudier • Parallella bibliotek • Delat minne, OpenMP och Pthreads ● Distribuerat minne, MPI PGAS-språk

#### Oberoende instanser / parameterstudier / ...

- När ditt arbete är uppdelat i oberoende delar
- Exempel
	- Web-server
	- Seti@home
	- Filmrendering
- Enkelt men funkar inte för allt/alla

#!/bin/sh

for core in 1 2 3 4 ; do ./run\_my\_program –variant=\$core & done

wai

#!/bin/sh

```
i=0
```

```
for host in x y z ; do
  for core in 1 2 3 4 ; do
     ssh $host ./render_frame --frame=$i &
     i= (i (i + 1)done
```
done

wait

# Parllella bibliotek

 $t=0$ 

 $t=4$ 

 $t=7$ 

- · Seriellt program anropar befintligt (parallelliserat) bibliotek
- Kan vara saftig lågt hängande frukt
- Amdahls lag...
- Hitta lämpligt bibliotek

## Delat minne

- Flera trådar körs och har tillgång till samma minne
- Lätt att utbyta data
- Nya möjligheter till buggar, race, låsmissar etc.
- POSIX threads och OpenMP som exempel

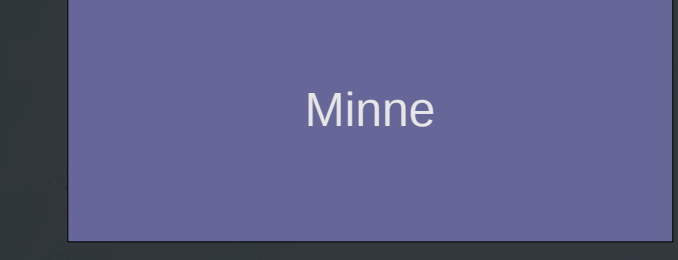

= tråd

#### P(osix)threads

}

}

- Biblioteksbaserat
- Flexibelt, är vad man gör det till
- Ofta delar man ut uppgifter på trådar som får göra oberoende saker

● Vanligt förekommande inom annat än HPC #include <pthread.h> #include <stdio.h>

```
void* func(...) {
   printf("Hej världen");
   pthread_exit();
```
void main(void) { pthread\_t thread1, thread2;

pthread\_create(&thread1, func, …); pthread\_create(&thread2, func, …);

### OpenMP

- Uttrycks med kompilatordirektiv
- **Ofta kör trådarna** varsin bit av samma loop (se exempel)
- **Enkelt att göra** enkla saker, svårt att göra svåra saker
- Byggs med "cc -openmp ..."

#include <omp.h>

int main(void) {

```
#pragma omp parallel for
  for (i=0; i<4; i++) {
     \text{printf("thread: $i$ running it. $i\n\rangle n". omp_get_thread_num(), i);
     c[i] = a[i] * b[i];\overline{\phantom{a}}
```
for  $(i=0; i<4; i++)$ printf(...

```
$ OMP_NUM_THREADS=4 ./test
thread: 0 running it. 0
thread: 1 running it. 1
thread: 3 running it. 3
thread: 2 running it. 2
0: a = 0, b = 10, c = 01: a = 1, b = 8, c = 82: a = 2, b = 6, c = 123: a = 3, b = 4, c = 12
```
\$ OMP\_NUM\_THREADS=2 ./test thread: 0 running it. 0 thread: 0 running it. 1 thread: 1 running it. 2 thread: 1 running it. 3

...

#### MPI – Message passing

- Biblioteksbaserat
- Alla trådar kör samma program
	- Data skickas explicit mha. funktionsanrop
	- MPI-processer kallas för rank(s) och kan köras på olika maskiner

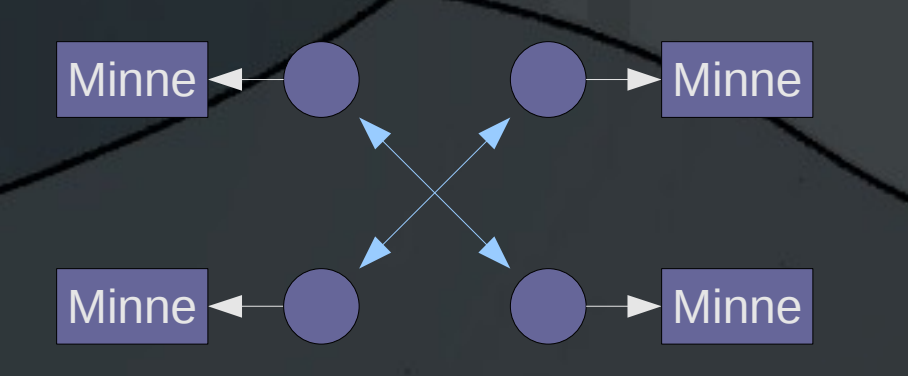

MPI-rank

Funktionsanrop/MPI "vanlig" minnesaccess

## Mer MPI...

• Omfattande utvecklingsinsats

- Explicit uppdelning av data innebär ofta att man får skriva om stora delar av ett seriellt program
- Vanligast är att man använder Fortran eller C/C++ men tex. Python-stöd finns också
- MPI är den dominerande programmeringsmodellen för HPC system idag
- MPI-program kan skala till 100 000-tals cores

#### MPI-exempel

#include <stdio.h> #include <mpi.h>

```
int main(int argc, char **argv){
  int a[4], b[4], c[4];
   int i, rank, local_a, local_b, local_c;
```
 MPI\_Init(&argc, &argv); MPI\_Comm\_rank(MPI\_COMM\_WORLD, &rank);

if  $(rank == 0)$ for  $(i=0; i<4; i++)$  {  $a[i] = i;$  $b[i] = 10 - 2 \cdot i;$ 

 $\rightarrow$ 

 MPI\_Scatter(&a, 1, MPI\_INT, &local\_a, 1, MPI\_INT, 0, MPI\_COMM\_WORLD); MPI\_Scatter(&b, 1, MPI\_INT, &local\_b, 1, MPI\_INT, 0, MPI\_COMM\_WORLD);

printf("rank: %i calculating element %i\n", rank, rank);  $local_c = local_a * local_b;$ 

```
 MPI_Gather(&local_c, 1, MPI_INT,
            &c, 1, MPI_INT, 0, MPI_COMM_WORLD);
```

```
if (rank == 0)for (i=0; i<4; i+1)printf("%i: a = 8i, b = 8i, c = 8i \ln",
            i, a[i], b[i], c[i]);
```
 MPI\_Finalize(); return 0;

}

På NSC: \$ \$CC -Nmpi -o mpitest mpitest.c

Med typisk kompilator-wrapper: \$ mpicc -o mpitest mpitest.c

\$ mpirun -np 4 ./mpitest rank: 0 calculating element 0 rank: 2 calculating element 2 rank: 1 calculating element 1 rank: 3 calculating element 3 0:  $a = 0$ ,  $b = 10$ ,  $c = 0$ 1:  $a = 1$ ,  $b = 8$ ,  $c = 8$ 2:  $a = 2$ ,  $b = 6$ ,  $c = 12$  $3: a = 3, b = 4, c = 12$ 

#### PGAS -

## Partitioned Global Adress Space

- Lite som en blandning mellan MPI och OpenMP
- Implementerat som språk (eller språkutökning)
	- Exempel: X10, Unified Parallel C (UPC), CAF, Chapel, Titanium

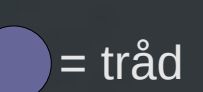

**Minne** 

## Mer PGAS

- Lockar med mer finkornig parallellism, skalbarhet och mindre stök-o-bök än MPI
	- Passar speciellt bra på maskiner med global minnesrymd (GAS) men kräver inte cache koherens (som tex. OpenMP)
- Går att köra på >1 vanlig maskin mha. GASNet
- Framtiden? Kommer folk verkligen överge MPI/OpenMP?

#### PGAS-exempel (UPC)

```
#include <upc.h>
#include <stdio.h>
```

```
shared int a[THREADS];
shared int b[THREADS];
shared int c[THREADS];
```

```
int main() {
   int i;
```

```
if (MYTHREAD == 0)for (i=0; i<THREADS; i++)a[i] = i;b[i] = 10 - 2 \cdot i;\begin{array}{ccc} \end{array}
```

```
 upc_barrier;
```

```
printf("thread: %i calculating element %i\n",
        MYTHREAD, MYTHREAD);
c[MYTHREAD] = a[MYTHREAD] * b[MYTHREAD];
```

```
 upc_barrier;
```

```
if (MYTHREAD == 0)for (i=0; i<THREADS; i++)printf("%i: a = 8i, b = 8i, c = 8i \n\ln",
            i, a[i], b[i], c[i]);
```
\$ upcc -o test.bin test.upc

```
$ upcrun -n 4 test.bin
UPCR: UPC thread 2 of 4 on n139 (...
UPCR: UPC thread 3 of 4 on n139 (...
UPCR: UPC thread 1 of 4 on n139 (...
UPCR: UPC thread 0 of 4 on n139 (...
thread: 1 calculating element 1
thread: 3 calculating element 3
thread: 0 calculating element 0
thread: 2 calculating element 2
0: a = 0, b = 10, c = 01: a = 1, b = 8, c = 82: a = 2, b = 6, c = 123: a = 3, b = 4, c = 12$
```

```
 return 0;
```
}

#### Sammanfattning

• Idag är det MPI som gäller för HPC ● Vissa metoder kan ses som lågt hängande frukt • För ordentlig

skalbarhet krävs en hel del jobb

MPI+C/Fortran OpenMP **Parameterstudier** Övrigt (inkl. PGAS)

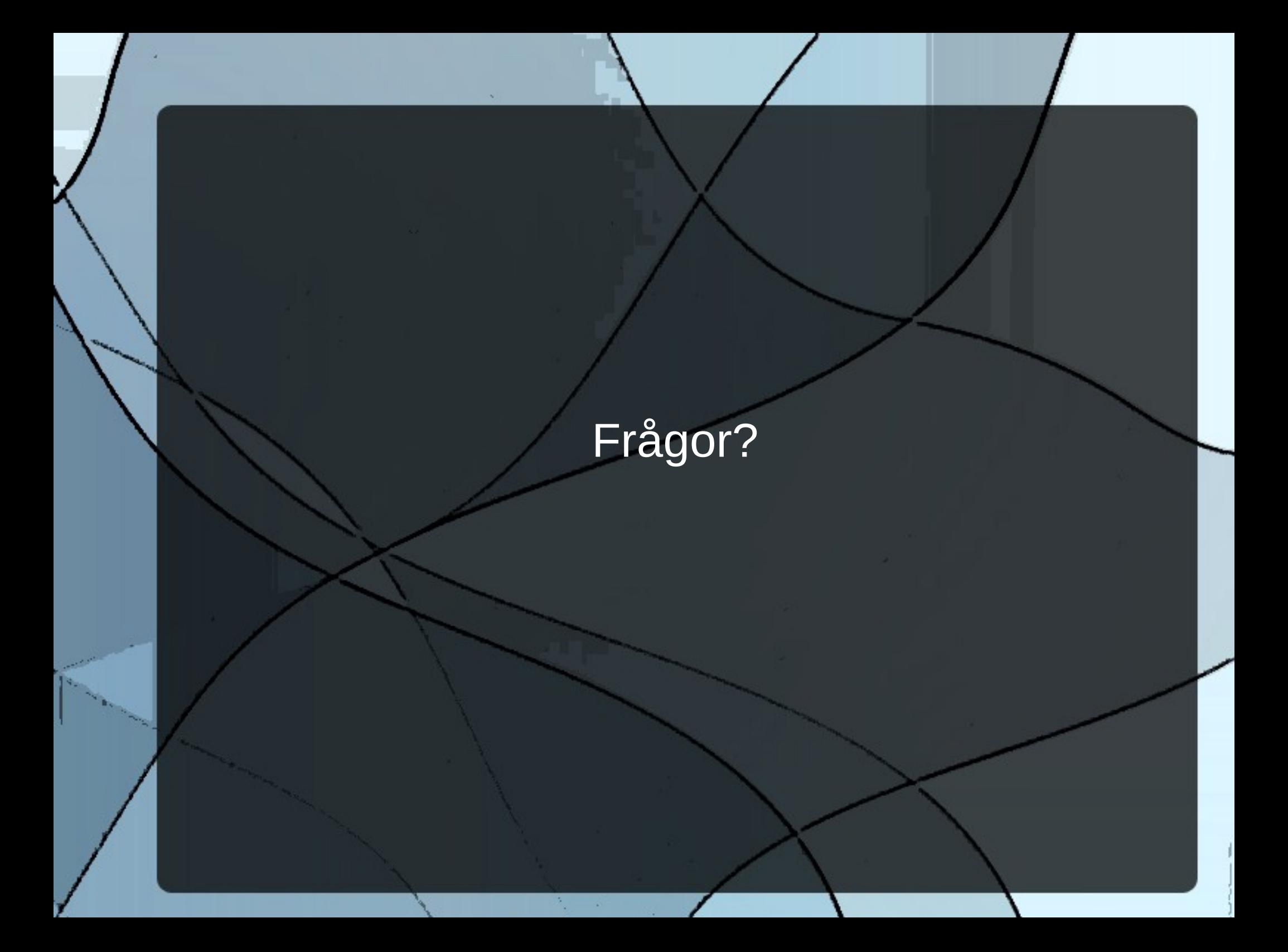